#### Szkolenie: AWS [Amazon SageMaker Studio for Data Scientists](https://www.compendium.pl/szkolenie/5690/szkolenie-autoryzowane-aws-amazon-sagemaker-studio-for-data-scientists)

### $\pmb{\times}$

# Cel szkolenia:

Amazon SageMaker Studio helps data scientists prepare, build, train, deploy, and monitor machine learning (ML) models quickly by bringing together a broad set of capabilities purpose-built for ML. This course prepares experienced data scientists to use the tools that are part of SageMaker Studio to improve productivity at every step of the ML lifecycle.

#### Course objectives

In this course, you will learn to:

○ Accelerate the preparation, building, training, deployment, and monitoring of ML solutions by using Amazon SageMaker Studio.

#### Intended audience

This course is intended for:

○ Experienced data scientists who are proficient in ML and deep learning fundamentals. Relevant experience includes using ML frameworks, Python programming, and the process of building, training, tuning, and deploying models.

### Plan szkolenia:

- Module 1: Amazon SageMaker Setup and Navigation
	- Launch SageMaker Studio from the AWS Service Catalog.
	- Navigate the SageMaker Studio UI.
	- Demo 1: SageMaker UI Walkthrough
	- Lab 1: Launch SageMaker Studio from AWS Service Catalog
- Module 2: Data Processing
	- Use Amazon SageMaker Studio to collect, clean, visualize, analyze, and transform data.
	- $\circ$  Set up a repeatable process for data processing.
	- Use SageMaker to validate that collected data is ML ready.
	- Detect bias in collected data and estimate baseline model accuracy.
	- Lab 2: Analyze and Prepare Data Using SageMaker Data Wrangler
	- Lab 3: Analyze and Prepare Data at Scale Using Amazon EMR

[www.compendium.pl](https://www.compendium.pl/) strona 1 z 3

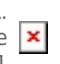

 $\pmb{\times}$ 

- Lab 4: Data Processing Using SageMaker Processing and the SageMaker Python SDK
- Lab 5: Feature Engineering Using SageMaker Feature Store
- Module 3: Model Development
	- Use Amazon SageMaker Studio to develop, tune, and evaluate an ML model against business objectives and fairness and explainability best practices.
	- $\circ$  Fine-tune ML models using automatic hyperparameter optimization capability.
	- Use SageMaker Debugger to surface issues during model development.
	- Demo 2: Autopilot
	- Lab 6: Track Iterations of Training and Tuning Models Using SageMaker Experiments
	- Lab 7: Analyze, Detect, and Set Alerts Using SageMaker Debugger
	- Lab 8: Identify Bias Using SageMaker Clarify
- Module 4: Deployment and Inference
	- Use Model Registry to create a model group; register, view, and manage model versions; modify model approval status; and deploy a model.
	- Design and implement a deployment solution that meets inference use case requirements.
	- Create, automate, and manage end-to-end ML workflows using Amazon SageMaker Pipelines.
	- Lab 9: Inferencing with SageMaker Studio
	- $\circ$  Lab 10: Using SageMaker Pipelines and the SageMaker Model Registry with SageMaker Studio
- Module 5: Monitoring
	- Configure a SageMaker Model Monitor solution to detect issues and initiate alerts for changes in data quality, model quality, bias drift, and feature attribution (explainability) drift.
	- $\circ$  Create a monitoring schedule with a predefined interval.
	- Demo 3: Model Monitoring
- o Module 6: Managing SageMaker Studio Resources and Updates
	- List resources that accrue charges.
	- $\circ$  Recall when to shut down instances.
	- Explain how to shut down instances, notebooks, terminals, and kernels.
	- Understand the process to update SageMaker Studio.
- Capstone
	- The Capstone lab will bring together the various capabilities of SageMaker Studio discussed in this course. Students will be given the opportunity to prepare, build, train, and deploy a model using a tabular dataset not seen in earlier labs. Students can choose among basic, intermediate, and advanced versions of the instructions.
	- Capstone Lab: Build an End-to-End Tabular Data ML Project Using SageMaker Studio and the SageMaker Python SDK

[www.compendium.pl](https://www.compendium.pl/) strona 2 z 3

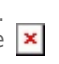

 $\pmb{\times}$ 

## Wymagania:

We recommend that all students complete the following AWS course prior to attending this course:

○ AWS Tech Essentials (1-day AWS instructor led course or 4-hour digital course)

We recommend students who are not experienced data scientists complete the following two courses followed by 1-year on-the-job experience building models prior to taking this course:

- The Machine Learning Pipeline on AWS (4–day AWS instructor led course)
- Deep Learning on AWS (1–day AWS instructor led course)

Poziom trudności  $\pmb{\times}$ 

Certyfikaty:

The participants will obtain certificates signed by AWS (course completion).

Prowadzący:

AWS Authorized Instructor (AAI)

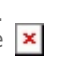

 $\pmb{\times}$